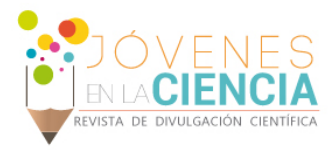

# ANALISÌS DE IMÁGENES MÉDICAS USANDO MAT LAB

#### Jessica Janett Avila Hernández (1), Teodoro Córdova Fraga (2)

1 [ingeniería Eléctrica, Universidad de Guanajuato | Dirección de correo electrónico: [Janetthdez08@gmail.com]

2 [Departamento de Física, División de Ciencias e Ingenierías, Campus León, Universidad de Guanajuato] | Dirección de correo electrónico: []

#### Resumen

Se presenta una alternativa diferente para estimar la geometría fractal (GF) en el procesamiento digital de imágenes (PID), en particular, se trabajó sobre imágenes médicas correspondientes a retinografías. La caracterización en imágenes de retinografías permite obtener conocimiento para poder desarrollar metodologías alternativas para dotar de inteligencia a herramientas de apoyo en el diagnóstico médico. Aplicamos conceptos de la GF y PDI para caracterizar imágenes médicas de retinas de pacientes normales y otros que presentan alguna patología, entre lo más común de encontrar es la inflamación del calibre de los vasos sanguíneos lo que provoca falta de oxígeno. La falta de oxígeno en la retina induce, nuevos vasos sanguíneos frágiles que crecen a lo largo de la misma y en la clara. Por esta razón, es importante extraer los vasos sanguíneos de la retina para su análisis. Se efectuó un postprocesamiento a las imágenes retinales y se aplicó el método de "Box-Counting" para obtener su dimensión fractal (DF). Se desarrolló con MATLAB V2010 un análisis de la capacidad de ocupar espacio de acuerdo a la GF. Los resultados muestran que la metodología implementada permite identificar la patología, colaborando de esta manera a que el médico pueda generar una clasificación oportuna con los resultados obtenidos del paciente analizado, en forma sistemática, solicitando así la intervención inmediata de un experto clínico, para su adecuada canalización.

#### Abstract

Is presented an other way to estimate a fractal geometry (GF) in the digital image processing (PID), we worked on corresponding retinal alternative medical images. The characterization of retinal images allows for knowledge to develop alternatives to provide intelligence support tools in medical diagnosis methodologies. Apply concepts of GFand PDI to characterize medical imaging of normal retinas patients and others presenting pathology, among the most common finding is inflammation of the caliber of blood vessels which causes lack of oxygen. The lack of oxygen in the retina leads new fragile blood vessels growing along the same and in the clear. For this reason, it is important to extract the blood vessels of the retina for analysis. Post-processing was performed at the retinal images and the method of "Box-Counting" was applied to obtain the fractal dimension (FD). was developed with MATLAB V2010 an analysis of the ability to occupy space according to the GF. The results show that the methodology used can identify the disease, collaborating in this way with the doctors and then they can generate a timely filing with the results of the analyzed patient so in this way , requesting the immediate intervention of a clinical expert for appropriate channeling.

**Palabras Clave** Dimensión Fractal, Geometría Fractal, Retinografía , Box Counting, Procesamiento de Imágenes

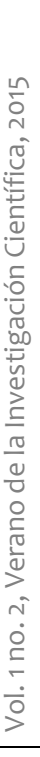

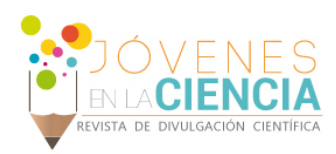

## **INTRODUCCIÓN**

#### Contexto

Este trabajo de investigación se realizó durante el contexto de los Veranos de Investigación Científica 2015 de la Universidad de Guanajuato

#### Segmentación en Imágenes Médicas

La segmentación de imágenes consiste en obtener una descripción total de las regiones, para lo cual es puntual identificar las características descriptivas que permiten detectar los bordes o las regiones que de manera concreta permitan su separación.

Dentro del procesamiento de imágenes la segmentación en imágenes médicas digitales es una cuestión de gran relevancia. Los métodos tradicionales de segmentación, basados en operadores diferenciales, reflejan no ser satisfactorios cuando son utilizados en el ámbito de asistencia en el diagnóstico médico.

La diferencia de regularidad entre un punto aislado, borde o una región en relación al entorno permite distinguir estructuras aunque estas sean lo suficientemente irregulares para distinguirlas. Si estas estructuras no pueden identificarse como estructuras existentes desde un punto de vista anatómico, pueden especularse como anomalías de un tipo de tejido, y por lo tanto, como una anomalía que se puede segmentar y analizar.

La DF es una característica propia en los procesos de clasificación del tejido patológicos, considerando en este sentido que dentro del cuerpo humano los tejidos se caracterizan por un alto grado de similitud considerándose estructuras fractaliformes. Las ramificaciones fractales amplían notablemente la superficie de las áreas de absorción como en el intestino, de distribución o recolección como ocurre en los vasos sanguíneos o en los tubos bronquiales, y de proceso de información como en las terminaciones nerviosas, los descriptores fractales resultan ser más adecuados [1].

## Geometría Fractal

Un fractal es una figura que puede ser espacial o plana, formada por componentes infinitos. Su principal característica es que su apariencia y la manera en que se distribuye estadísticamente no varían.

La geometría fractal aborda el estudio de formas geométricas no diferenciables o quebradas a cualquier escala que se miren, La geometría fractal ofrece un modelo alternativo que busca una regularidad en las relaciones entre un objeto y sus partes a diferentes escalas. El objeto se expresa como el lımite de un proceso geométrico iterativo, el cual puede provocar en cada iteración una ruptura (fractura o quebramiento) de la suavidad que lleva a la ausencia de diferenciabilidad en el objeto lımite.

## Análisis multifractal

La teoría multifractal enfocada a imágenes se basa en analizar el comportamiento local en el límite de la medida local, computada en todos los puntos de la imagen. Después se examina globalmente la estructura de este comportamiento. esto permite reconocer , clasificar y extraer distintas características de la imagen ya sea en sentido estadístico como geométrico, haciendo posible segmentar áreas de nuestra imagen por medio de criterios que combinen simultáneamente la distribución local de la medida (textura) junto con<br>la estructura alobal(forma) del área a la estructura global(forma) del área a segmentar.[2]

Varios fenómenos naturales u objetos muestran propiedades de autosimilitud o fractales. Esta propiedad se caracteriza por un parámetro denominado dimensión fractal, DF, y es precisamente un exponente que describe la manera en que la estructura del objeto se repite a diferentes escalas. [3][4]. Hay objetos para los que el exponente de similitud depende de la

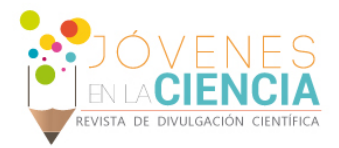

escala, por lo que se les denomina multifractales [3].

## Dimensión Fractal, Box Counting.

Para la interpretación de cada una de las dimensiones se sigue un patrón.

$$
N=r^D
$$

Dónde:

N: número total de objetos.

r : número de magnificación.

D: dimensión.

Si deseamos encontrar la dimensión D en una figura no conocida se usa un algoritmo.

$$
D = \frac{\log_N}{\log_{(r)}}
$$

• *Box Counting ( o caja de conteo)*

Consiste en la recopilación de datos para un análisis de patrones complejos rompiendo un conjunto de datos. Para obtener una resolución mejor del objeto a diferencia de imágenes normales que se debe usar una lente diferente, en las imágenes fractales se debe cambiar el tamaño del elemento. Este método surgió del análisis fractal, se aplica mediante algoritmos en técnicas de software para su uso en los patrones de medios digitales. La intención de ese método es cuantificar al escala fractal, para que la caja revele el factor de escala. Los datos recogidos por las cajas de conteo pueden estar representados para:

- Imágenes binarias ( JPG, TIFF, etc.)
- Escala de Grises.

La caja de conteo o Box Counting se aplica en los patrones que se basan en las características de los pixeles y la cantidad que contengan las cajas. Para obtener la dimensión fractal de conexión local se usa solo para imágenes binarías muestreándose pixel por pixel, los pixeles deben encontrarse en un medio de 8x8 del pixel de arranque.

La caja de conteo recolecta sus datos de la siguiente manera.

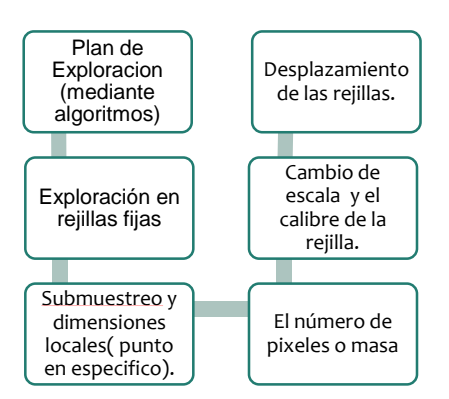

**Figura1. Proceso de recolección de datos de Box Counting**

La recolección de datos en las cajas de conteo presenta dos maneras importantes para recolectar la información:

- Fijo
- **Desplazamiento**

Por lo tanto la clave para el coteo de la caja de conteo es el siguiente: el recuento para cada elemento de muestra y el tamaño del elemento de muestra.

# **MATERIALES Y MÉTODOS**

Se hizo uso de Matlab V2010 para la creación del algoritmo usado para el análisis fractal y el Box Counting.

Para ejecutar el algoritmo, se ha empleado 1 base de datos de imágenes de la retina: *Digital Retinal Images for Vessel Extraction* (DRIVE)<sup>6</sup>, disponible públicamente en internet. [5]

La base de datos DRIVE contiene 40 imágenes a color de la retina, con 565  $\times$  584 píxeles y 8 bits por plano de color, representadas en formato TIFF con compresión LZW. Estas imágenes se tomaron originalmente de una cámara Canon CR5 no midriática de 3 dispositivos de cargas eléctricas  $(CCD)$  con 45 $\degree$  de campo de visión, donde se salvaron inicialmente en formato JPEG, muy común en programas de exploración. Las 40 imágenes pertenecen al estudio de 453 individuos entre 31 y 86 años. Junto a las imágenes a color, la base de datos incluye máscaras con la delimitación de un campo de visión (FOV) circular de aproximadamente 540 píxeles en diámetro para cada imagen e imágenes binarias con los

1679

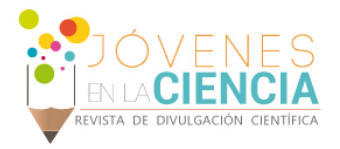

resultados de segmentaciones manuales. Esas imágenes binarias ya se han empleado para la evaluación de varios métodos de segmentación de vasos ya publicados. Las 40 imágenes están divididas por los autores de la base de datos en un conjunto de entrenamiento y en un conjunto de prueba, conteniendo 20 imágenes cada una. Tres observadores, formados por un oftalmólogo con experiencia, segmentaron manualmente un determinado número de imágenes. El primer observador segmentó 14 imágenes del conjunto de entrenamiento, mientras que el segundo observador segmentó las otras 6. El conjunto de prueba se segmentó 2 veces y resultó un conjunto X e Y. El conjunto X se segmentó por el primer y el segundo observador (13 y 7 imágenes, respectivamente), mientras que el conjunto Y se segmentó totalmente por el tercer observador. El resultado de los algoritmos de segmentación de vasos se mide en el conjunto de prueba. En el conjunto X los observadores marcaron 577.649 píxeles como vasos y 3.960.494 como fondo (12,7% de vasos). En el conjunto Y, se marcan 556.532 píxeles como vasos y 3.981.611 como fondo (12,3% vasos).

En relación con la otra base de datos (STARE) podemos decir que consiste en un conjunto de 20 imágenes, originalmente recopilado por Hoover. Esas imágenes de la retina fueron capturadas usando una cámara Topcon TRV-50 a 35º de campo de visión, y posteriormente digitalizada a 700 × 605 píxeles, con 8 bits para el plano RGB. Imágenes binarias con segmentaciones manuales están disponibles para cada imagen del conjunto. Las máscaras se obtienen de las imágenes del filtro de combinación espacial (MSF) disponible en la web, con aproximadamente un diámetro de campo de visión de 650 × 550.

Mientras el conjunto completo de imágenes en la base de datos DRIVE contiene solamente 7 casos patológicos (4 en el conjunto de prueba y 3 en el de entrenamiento).[6].

#### Método

Se crearon dos códigos en Matlab V2010 que corresponden a nuestro logaritmo implementado, uno analiza la dimensión fractal de la imagen mientras que nuestro segundo código procesa la imagen mediante el Box Counting.

Se procedió a analizar el conjunto de prueba uno de los dos conjuntos que componen la base de datos DRIVE, para poder analizar el comportamiento de nuestras graficas mostradas en el Box Counting y las dimensiones fractales, prestando atención a las crestas, inclinaciones, incremento o decremento de dichas curvas que nos permitan diferenciar el comportamiento que presenta una retinografía procesada sana a una con presencia de alguna patología.

#### **RESULTADOS Y DISCUSIÓN**

En la Figura 2 se observa el procesamiento de una imagen de una retinografía de un paciente sano, la Figura 2(a) muestra la misma imagen resultante al aplicar el análisis fractal, la figura 2(b) se puede observar el resultado de aplicar la caja de conteo en la curva que hace una comparación entre el Space-filling Box Count y el actual Box Count.

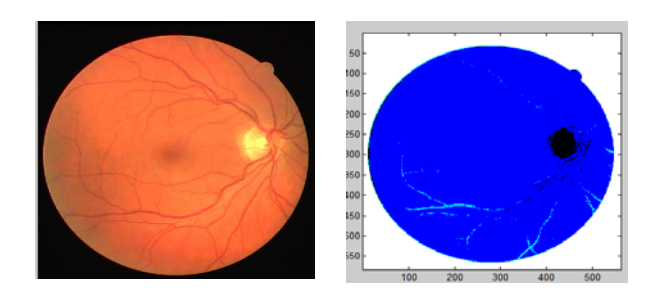

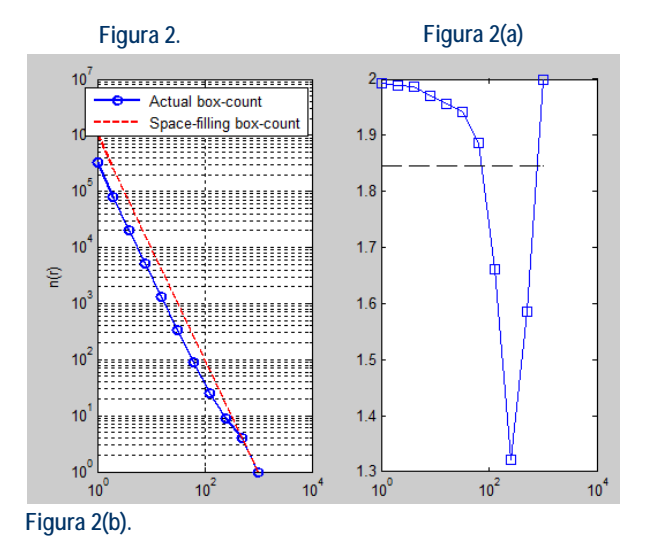

1680

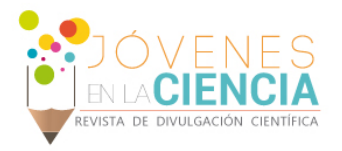

En la Fig. 3 se observa el procesamiento de una imagen de una retinografía de un paciente enfermo, la Fig. 3(a) muestra la misma imagen resultante al aplicar el análisis fractal, la Fig. 3(b) se puede observar el resultado de aplicar la caja de conteo en la curva que hace una comparación entre el Space-filling Box Count y el actual Box Count.

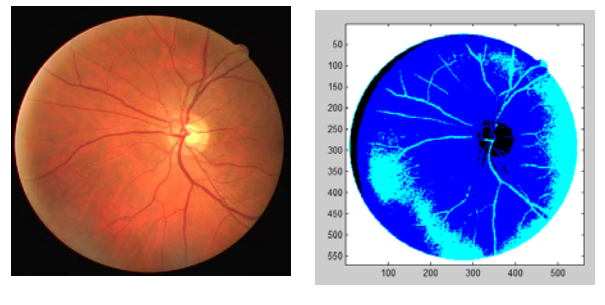

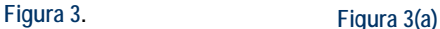

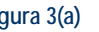

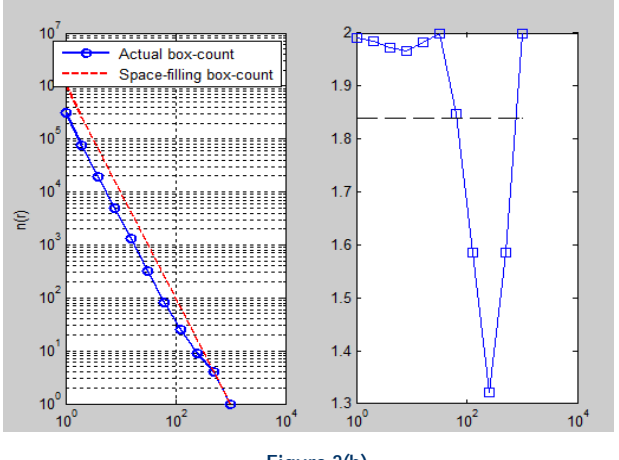

**Figura 3(b).**

Se observa que en la Fig.2 la intensidad en la tonalidad de los vasos sanguíneos de la retina es menor a la que se presenta en la Fig.3 pero esto puede no ser un factor que el médico considere totalmente certero para crear un diagnóstico, por lo que se procede al análisis fractal de la retinografía. Realizando una comparativa de la Fig. 2(a) con la Fig. 3(a) es en este momento más notoria la diferencia ya que la presencia de vasos sanguíneos es mayor en la figura 3(a) y como se menciono entre lo más común de encontrar respecto a patología es la inflamación del calibre de los vasos sanguíneos lo que provoca falta de oxígeno. La falta de oxígeno en la retina

induce, nuevos vasos sanguíneos frágiles que crecen a lo largo de la misma y en la clara. Por lo tanto, es evidente ahora poder diferenciar una retinografía de un paciente sano a la de un paciente enfermo haciendo uso del análisis fractal, el procesamiento de estas imagen puede derivar en la detección temprana de alguna enfermedad crónica, así como en la comparación y seguimiento de la evolución de los tejidos patológicos en el paciente.

Se puede observar en las gráficas Fig.2 (b) y Fig.3 (b) correspondientes al procesamiento de la imagen con Box Counting que el paciente con patologías perteneciente a la Fig.3 (b) muestra un decremento en la parte incial de la curva que muestra un aumento que vuelve a decrementarse considerablemente llegando a un valor aproximado de  $1x10^2$  en el eje *y*, *que* después sube a 2 en el eje x, mientras que en el paciente sano Fig. 2(b) en el comportamiento inicial la curva comienza en un valor cercano a 2 en el eje x igual que el paciente enfermo, que después se decrementa hasta llegar a un valor aproximado de  $1x10^2$  y tiende a subir nuevamente. Esa diferencia en el comportamiento de la curva es lo que permitirá diferenciar una patología en cualquier imagen médica (retinografía) que se procese.

Respecto a la validación con la base DRIVE, hemos recurrido a la comparación de los resultados obtenidos con otros algoritmos, que han empleado la misma base de datos y que se han validado de forma amplia. El parámetro utilizado para evaluar de forma numérica el resultado del algoritmo es la exactitud, estimada por la razón del número total de puntos correctamente clasificados (suma de verdaderos positivos y verdaderos negativos) por el número de puntos en la imagen dentro del campo de visión. Otras medidas importantes empleadas son la sensibilidad y la especificidad, ya que son indicadoras del número de píxeles clasificados correctamente en las clases verdadero positivo y verdadero negativo, respectivamente. La sensibilidad se conoce también como la fracción verdadera positiva, mientras la fracción verdadera negativa, que representa la fracción de píxeles clasificados erróneamente como puntos de vasos, se asocia con la especificidad. En la tabla 1 se resumen los resultados obtenidos por el algoritmo propuesto.

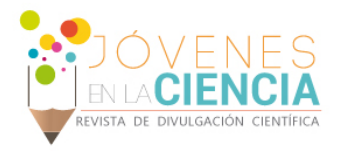

**Tabla 1.Resultados de Exactitud, Sensibilidad y Especificidad del algoritmo propuesto y de otros métodos publicados.**

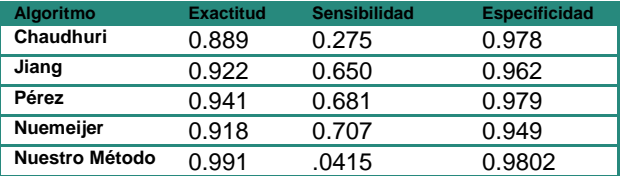

#### **CONCLUSIONES**

Se presentó el desarrollo de un sistema de análisis de imágenes digitales basado en el análisis fractal y Box Counting y cuya aplicación está pensada principalmente para el procesamiento de imágenes médicas. Se desarrolló un logaritmo que implementa dichos conceptos, y se mostraron algunos resultados preliminares en imágenes de retinografías digitales extraídas de la base de datos DRIVE del conjunto de prueba.

Se logró mostrar en el análisis de las imágenes las diferencias existentes que permiten clasificar de manera adecuada si un paciente presenta o no alguna patología. Sin lugar a dudas la innovación en el PID en medicina ofrece al médico poder dar al paciente diagnósticos de manera veraz y eficaz.

En este momento estamos trabajando en lograr que nuestros valores de exactitud, sensibilidad y especificidad logren una mayor optimización por consiguiente esto significa un procesamiento de la imagen con una mejor calidad que le facilitará al médico poder generar un diagnostico con la entera certeza de poder distinguir si el paciente presenta una patología o no.

#### **AGRADECIMIENTOS**

Agradezco a la Universidad de Guanajuato por brindarme la oportunidad de pertenecer a este proyecto, un reconocimiento especial a mi asesor Dr. Teodoro Córdova por su apoyo incondicional durante esta estancia externo un agradecimiento muy especial a mi mentor y amigo Dr. Rafael Guzmán por su colaboración en la obtención, análisis e interpretación de los datos que hicieron posible este trabajo de investigación.

#### **REFERENCIAS**

[1] Pascal Mignot Jacques Levy-Vehl and Jean-Paul Berror. Multifractal,texture, and Image analysis.CVPR, pages 661-664,1992. [2] Andrea Silvetti, Claudio Delrieux,2014, Analisis Multifractal Aplicado a Imágenes Medicas, SeDiCI, Argentina, 280 pag.

[3] C.Evertsz and B: Mandelbrot.Multifractal MEasures. In P.Andrews h: Peitgen, H.Jurgens,editor.*Chaos and Fractals*.Springer,Amsterdam,1992

[4] A.Fournier,D.Fussell, and L. Carpenter. Computer Rendering of Stochastic Models.*Communications of the ACM,* 25(6): 371- 384,1992.

[5] Staal JJ, Abramoff MD, Niemeijer M, Viergever MA, Van Ginneken B. Ridge based vessel segmentation in color images of the retina, IEEE Transactions on Medical Imaging. 2004;23:501-9.

[6] S. Jiménez, P. Alemany, I. Fondón, A. Foncubierta, B. Acha y C. Serrano, 2010, *Automatic detection of vessels in color fundus images*, Arch Soc Esp Oftalmol v.85 n.3 9 pag.

1682